# **The Target Importance and Novelty Explorer (TIN-X)** Daniel Cannon<sup>1</sup>, Cristian Bologa<sup>1</sup>, Lars Jensen<sup>2</sup>, and Tudor Oprea<sup>1</sup>

#### **Overview j**

**The Target Importance and Novelty Explorer (TIN-X) is an interactive web-based visualization tool for discovering interesting targets in the context of a disease.**

- $\triangleright$  New methods are needed to prioritize potential drug targets for further study.
- ► UNM's Target Central Resource Database (TCRD) catalogs the target development level of 20,202 proteins, including 827 GPCRs, 572 kinases, 342 ion channels, and 48 nuclear receptors.
- $\triangleright$  The Jensen Lab at the Center for Protein Research has used text mining to compile a database of protein and disease mentions in PubMed abstracts.

#### **Background j**

- $\triangleright$  A target that is mentioned in many abstracts that also mention a specific disease is likely to be of importance to that disease.
- $\triangleright$  A target that is mentioned in fewer abstracts is more novel and less understood.
- $\triangleright$  Abstracts which mention only a few targets and diseases are more specific and should be given greater weight than those which mention many.

 $\triangleright$  Using the disease and protein mentions compiled by the Jensen lab we assigned weighted **novelty** and disease-specific **importance** scores to the targets in TCRD.

**Novelty** measures the scarcity of publications about a *target*.

 $\blacktriangleright$  Each paper is assigned a fractional target (FT) score of one divided by the number of targets mentioned in it.

 $\triangleright$  The novelty score of each target is one divided by the sum of the FT scores of all papers which mention the target.

**Example:** Two papers mention target T. One mentions 5 targets while the other mentions 3 targets. Target T's novelty score is  $1/(1/5 + 1/3)$ .

#### **Hypotheses**

**Importance** measures the strength of the association between a *target* and a *dis-*

 $\triangleright$  Each paper is assigned a fractional disease-target (FDT) score of one divided by the number of targets and by the number of diseases mentioned in the paper.

**Example:** A paper mentions 5 targets and 2 diseases. Its FDT score is  $1/(5 \times 2)$ .

 $\triangleright$  The importance score for a target in the context of a given disease is the sum of the FDT scores of all papers which mention both the disease and the target.

### **Approach**

**Figure 1:** After selecting a disease, TIN-X displays a plot of the novelty and importance of all targets associated with the disease. Hovering over a point displays information about the target. Here CALHM1 is highlighted in the context of dementia.

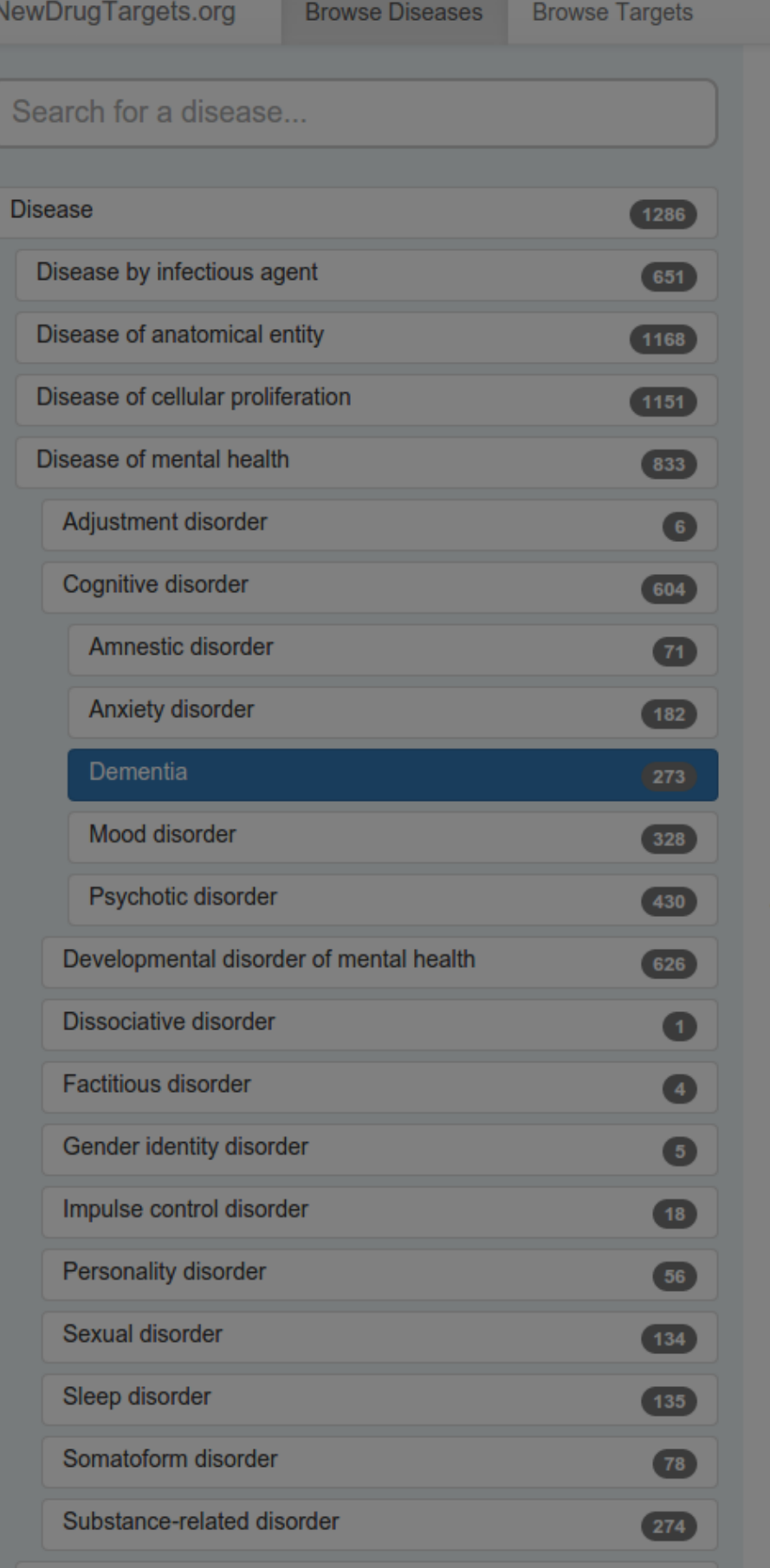

#### **Novelty j**

- 
- 
- $is \frac{1}{5}$ .
- -

**Example:** A paper mentions 5 targets. Its FT score

#### **Importance j**

- *ease*.
- 
- 
- 

#### **Database Contents j**

- $\sim$  275,002 abstracts which mention an IDG family target and a disease
- $\rightarrow$  1,344 targets with disease associations
- $\rightarrow$  3,726 diseases with target associations

<sup>1</sup>Translational Informatics Division, University of New Mexico Health Sciences Center, Albuquerque, NM <sup>2</sup>Novo Nordisk Foundation Center for Protein Research, University of Copenhagen, Copenhagen, Denmark

### **Screenshots j**

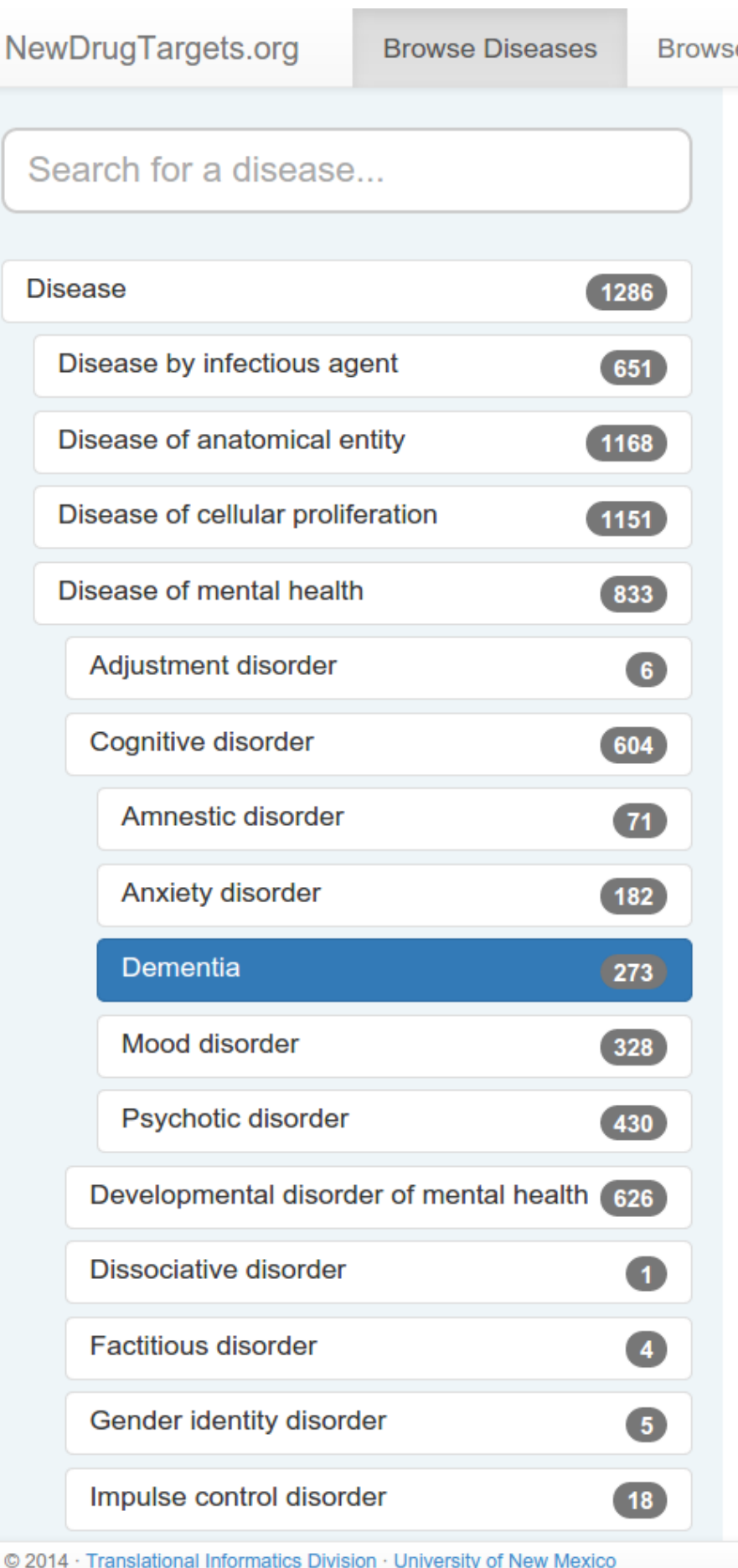

**Figure 2:** When a point is clicked, another dialog displays information about the target and the disease along with a ranked list of the abstracts used to determine the association between the two. Clicking on an article title expands the full abstract.

## **Explore New Drug Targets at NewDrugTargets.org**

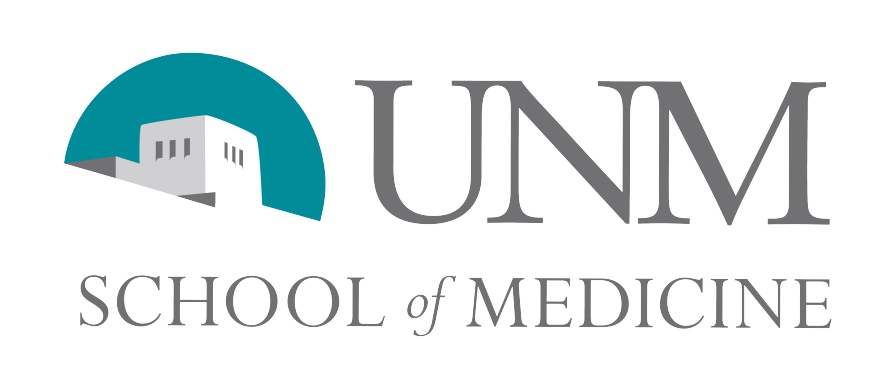

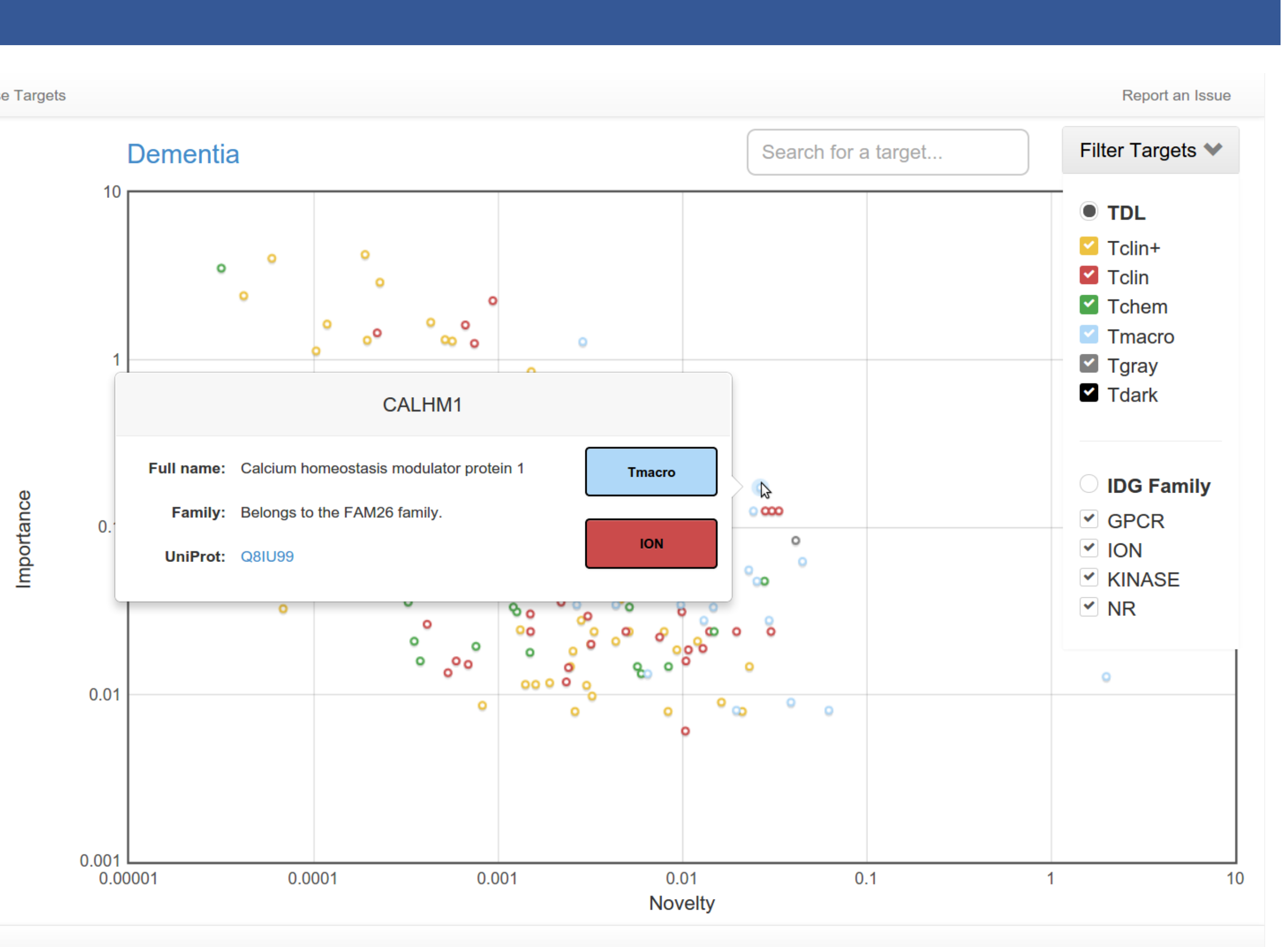

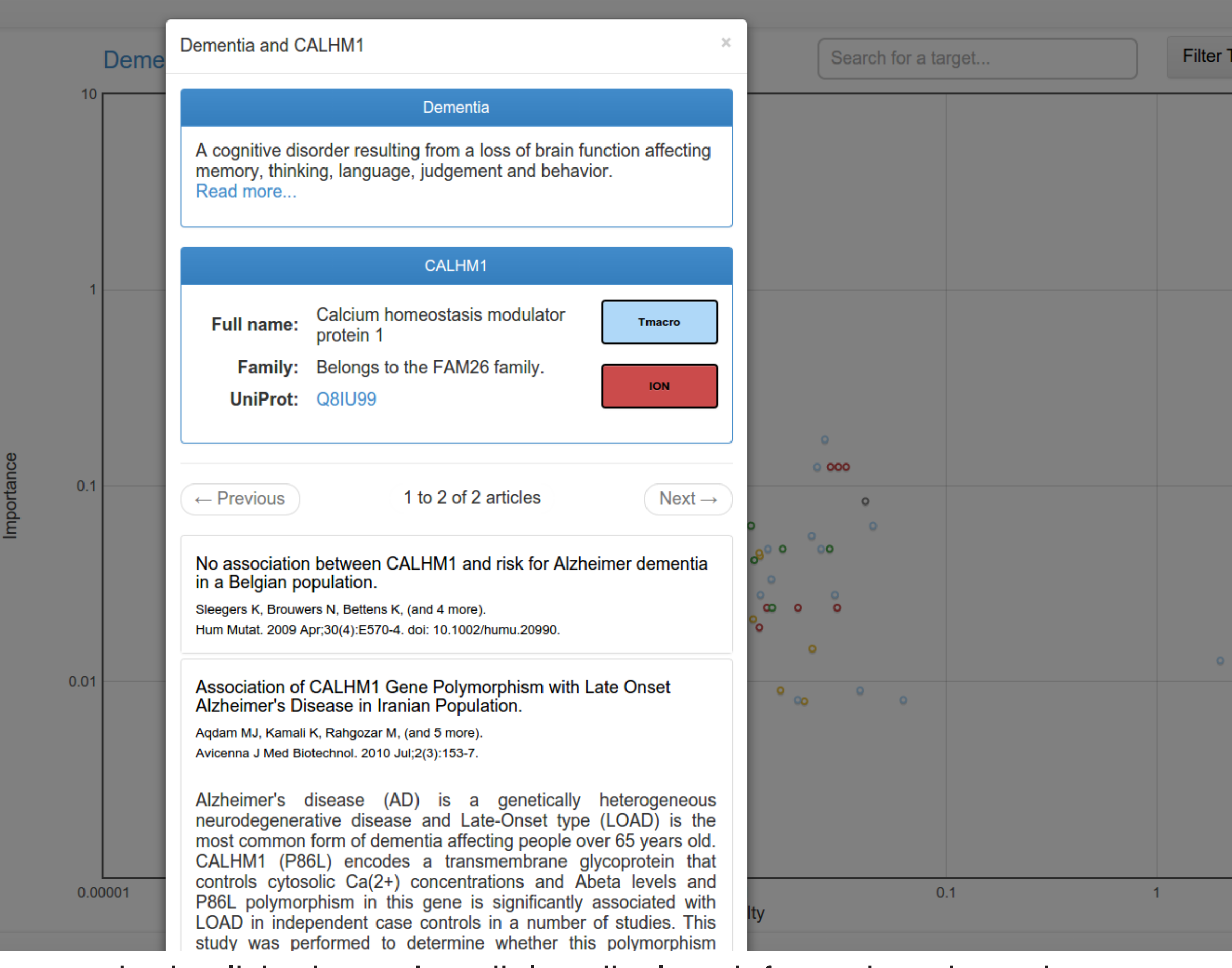

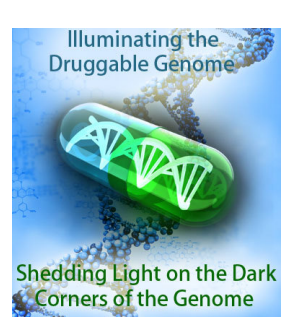

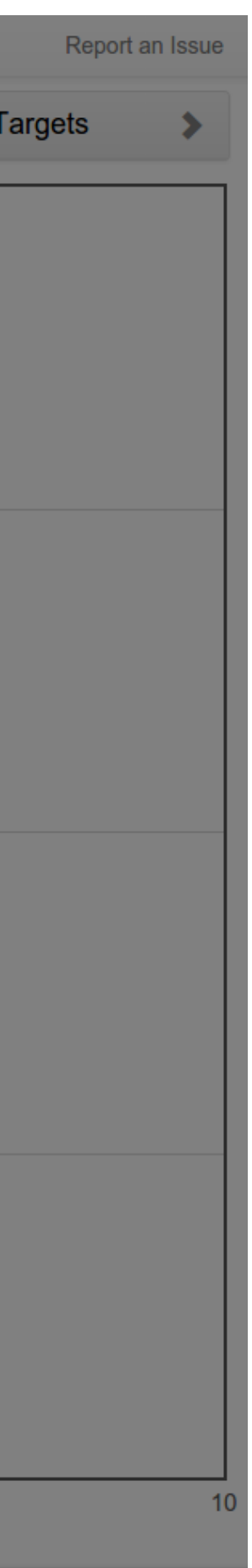